## **Впровадження курсу з розробки програмних засобів віртуальної та доповненої реальності для майбутніх викладачів STEM-дисциплін**

**Анотація.** У статті проаналізовано вітчизняний досвід використання технології доповненої реальності в освітньому просторі. Проведено огляд засобів віртуальної і доповненої реальності з метою вибору найбільш придатних для розробки курсу та прийнято рішення про доцільність спільного використання середовища Unity для візуального проектування, середовища програмування Visual Studio (чи подібного) та платформ віртуальної (Google VR чи подібного) та доповненої (Vuforia чи подібного) реальності. Розроблено факультатив «Розробка програмних засобів віртуальної та доповненої реальності», що складається з таких модулів: 1. Розробка засобів віртуальної реальності: віртуальна реальність та ігрові рушії; фізичні взаємодії та камера; 3D-інтерфейс користувача та позиціонування; 3D-взаємодія з користувачем; навігація та введення у віртуальній реальності. 2. Розробка засобів доповненої реальності: налаштування засобів доповненої реальності в Unity 3D; розробка проєкту з геопозиціонуванням; розробка навчальних матеріалів за допомогою Vuforia; розробка для перспективних пристроїв. Наведено завдання (за тижнями навчання) та зразки їх виконання. Визначено, що вивчення курсу сприяє розвитку компетентностей у проектуванні і використанні інноваційних засобів навчання. Наведено результати опитування учасників курсу для отримання зворотнього зв'язку про враження від навчання за курсом. З'ясовано, що найцікавішим респонденти вважають або процес розробки, або результат розробки, або практичне застосування додатків. 65 % визначили, що хотіли б і далі продовжувати поліпшувати свої знання про AR. Тільки 9 % опитаних не будуть використовувати отримані знання у професійній діяльності, 52 % думають, що будуть, 17 % планують, і 22 % вже використовують. Респонденти визначили напрямки вдосконалення курсу: зменшення самостійної роботи, збільшення аудиторних занять, деталізація методичних рекомендації та збільшення кількості практичних завдань, пов'язаних зі STEM-дисциплінами. Дослідження триває, продовжується впровадження розробленого курсу та експериментальна перевірка його ефективності.

Технологія доповненої реальності (Augmented Reality – AR), що стала відомою широким колам населення не так давно, вже багато років знаходиться під пильною увагою аналітиків компанії Gartner. Згідно їх прогнозу AR – єдина з передових технологій, яка знаходиться на шляху від втрати ілюзій у цій технології до виходу на плато продуктивності, коли нова технологія стає усталеною. За оцінками Gartner, на це їй знадобиться від 5 до 10 років.

Для інформаційно-комунікаційних технологій в освіті Gartner дає схожий прогноз, але із певним відставанням – в освіті на доповнену та віртуальну реальність покладаються дуже великі надії [\[1](#page-14-0)[-3\]](#page-15-0).

На жаль, в Україні технологія доповненої реальності в освітньому просторі підготовки майбутніх STEM-викладачів практично відсутня, незважаючи на її значний потенціал, виявлений для підготовки до лабораторних занять з природничо-математичних дисциплін у середній та вищій школі [\[4](#page-15-1)[-10\]](#page-16-0), у професійній підготовці майбутніх інженерів [\[11](#page-16-1)[-13\]](#page-17-0), у позашкільній навчальнодослідницькій діяльності учнів [\[14,](#page-17-1) [15\]](#page-17-2), для адаптації студентів-іноземців до навчання на підготовчих відділеннях вітчизняних університетів [\[16\]](#page-17-3) і навіть для навчання глобального читання дошкільників з розладами спектру аутизму [\[17\]](#page-18-0).

Ці та інші питання обговорювались на трьох Міжнародних семінарах «Доповнена реальність в освіті», що відбувалися у Кривому Розі.

Виходячи з наявного досвіду використання технологій віртуальної та доповненої реальності в освіті та перспектив виходу їх «у маси» в найближчі 5- 10 років, необхідно замислитись над проблемою підготовки до використання цих інноваційних технологій у професійній діяльності майбутніх викладачів STEMдисциплін – адже вже через кілька років сьогоднішні студенти повинні будуть спрямовувати цей процес: і як інженери-програмісти, і як учителі. Тому головною метою нашого дослідження стала розробка навчального курсу із проектування систем віртуальної та доповненої реальності для майбутніх викладачів STEM-дисциплін, адаптованого до вітчизняних користувачів та поточного рівня розвитку технологій.

Об'єкт дослідження – професійна підготовка майбутніх викладачів STEMдисциплін до проектування технологій доповненої реальності.

Предмет дослідження – навчально-методичний комплекс із проектування систем віртуальної та доповненої реальності для майбутніх викладачів STEMдисциплін.

Мета дослідження – розробити адаптований для різних категорій здобувачів освіти навчально-методичний комплекс із проектування систем віртуальної та доповненої реальності.

Для досягнення мети дослідження було розв'язано наступні завдання:

1. Проведено аналіз досвіду застосування засобів доповненої реальності для розробки навчальних матеріалів.

2. Визначено програмне забезпечення для проектування засобів доповненої реальності навчального призначення та схарактеризовано технологічні вимоги для факультативу «Розробка програмних засобів віртуальної та доповненої реальності».

3. Розроблено окремі складові навчально-методичного комплексу із проектування систем віртуальної та доповненої реальності для майбутніх викладачів STEM-дисциплін.

У ході розв'язання першого завдання було з'ясовано, шо на сучасному етапі розвитку інформаційних технологій провідними засобами реалізації AR є мобільні Інтернет-пристрої – мультимедійні мобільні пристрої, що надають бездротовий доступ до інформаційно-комунікаційних Інтернет-послуг зі збирання, систематизації, зберігання, опрацювання, передавання, подання різноманітних повідомлень і даних.

Використання технології AR у мобільно орієнтованому середовищі навчання закладу вищої освіти:

– розширює можливості лабораторних установок, що використовуються

для підготовки студентів до роботи із реальними системами;

– робить доступними системи високої складності та вартості, які традиційно були доступні лише фахівцям;

– надає лабораторним тренажерам інтерфейси із доповненою реальністю, що сприяє покращенню професійної підготовки;

– мотивує студентів до експериментальної та навчально-дослідницької роботи.

Розробка інтерактивних навчальних матеріалів із застосування систем AR можлива за двома основними напрямами:

а) використання програм-оболонок для зв'язування маркерів із розробленими користувачем моделями;

б) розробка програмних засобів віртуальної та доповненої реальності навчального призначення.

За першого напряму від розробника не вимагаються розвинені навички програмування, проте суттєво обмежується функціональність створених засобів із одночасним прив'язуванням до окремих фірмових рішень. За другого вимагається попереднє опанування засобів обраної платформи (SDK), проте суттєво підвищується функціональність та адаптивність розроблених засобів.

Характеризуючи технологію AR, слід вказати на простоту відображення в ній віртуальних об'єктів у порівнянні із віртуальною реальністю. Етапи розробки об'єкту для системи AR:

1) створення візуальної моделі компоненту AR у 3D-середовищі;

2) створення простого маркеру у 2D-середовищі, що може бути швидко розпізнаний системою AR;

3) пов'язання маркера із 3D-моделлю у програмному засобі для підтримки AR.

При розпізнаванні маркера системою AR на екрані мобільного пристрою із програмним засобом для підтримки AR на зображення розпізнаного маркеру накладається відповідна йому 3D-модель. Цей процес реалізується за схемою, представленою на рис. 1 [\[18\]](#page-18-1).

Для розв'язання другого завдання дослідження було виконано огляд засобів розробки віртуальної та доповненої реальності з метою вибору найбільш придатного для досягнення мети дослідження. Серед розглянутих відзначимо як умовні «старі» Wikitude SDK (з 2008 року) [\[19\]](#page-18-2), так й відносно новий (з 2017 року) засіб від Aрple – SDK ARKit [\[20\]](#page-18-3) використовує апаратну програму iPhone / iPad, датчики руху, камеру для активації засобів AR. Поточна версія ARKit надає можливість розробляти багатокористувацькі ігри з AR.

ARCore [\[21\]](#page-18-4) – засіб від Google, своєрідна відповідь на ARKit. Підтримувані платформи: Android 7.0 та вище, iOS 11 та вище. ARCore поставляється з трьома основними можливостями об'єднання віртуальних і реальних світів: 1) відстеження положення телефону щодо оточення; 2) «розуміння навколишнього середовища» надає можливість телефону визначати розмір та розташування горизонтальних поверхонь; 3) оцінка освітленості надає можливість телефону оцінити реальні умови освітлення.

ARtoolKit [\[22\]](#page-18-5) – SDK для розробки засобів AR, що підтримує платформи Android, iOS, Linux, Windows, Mac OS, «розумні окуляри».

Maxst [\[23\]](#page-18-6) – SDK пропонує розвинені інструменти для розпізнавання зображень та середовищ. Maxst вільно поширюється для некомерційного використання.

Vuforia є однією з найпопулярніших платформ для розробки AR [\[24\]](#page-18-7). SDK реалізує наступні функціональні можливості: розпізнавання різних типів візуальних об'єктів (коробка, циліндр, площина), розпізнавання тексту і оточення, VuMark (комбінація зображення і QR-коду). За допомогою Vuforia Object Scanner можна сканувати і створювати об'єкти-маркери. Процес розпізнавання може бути реалізований з використанням бази даних (локальне або хмарне сховище). На відміну від інших SDK, Vuforia підтримує як 2D-, так і 3Dтипи маркерів, включаючи безмаркерні Image Target, тривимірні Multi-Target, а також реперні маркери, які виділяють в сцені об'єкти для їх розпізнавання.

На нашу думку, у процесі підготовки майбутніх викладачів STEMдисциплін до застосування систем AR для розробки інтерактивних навчальних матеріалів доцільно застосовувати інтегрований підхід, за якого проектування із застосуванням стандартних об'єктів виконується у середовищі візуального проектування, а надання стандартним об'єктам нових властивостей та створення нових виконується у пов'язаному із ним середовищем об'єктно-орієнтованого програмування. На сучасному етапі розвитку ІКТ доцільним є спільне використання середовища Unity для візуального проектування [\[25\]](#page-18-8), Visual Studio [\[26\]](#page-18-9) чи подібного середовища програмування, а також платформ віртуальної (Google VR чи подібного) та доповненої (Vuforia [\[24\]](#page-18-7) чи подібного) реальності.

Це визначило вибір провідних засобів для розв'язання третьої задачі дослідження, результатом якого став факультатив «Розробка програмних засобів віртуальної та доповненої реальності». Його змістовною основою стали відкритий курс від Університету Сан-Дієго на платформі EdX [\[27\]](#page-18-10) та книга Джессі Гловер [\[28\]](#page-19-0).

Зміст факультативу складають два змістовні модулі.

Змістовий модуль 1. Розробка засобів віртуальної реальності

Тема 1.1. Віртуальна реальність та ігрові рушії

Тема 1.2. Фізичні взаємодії та камера

Тема 1.3. 3D-інтерфейс користувача та позиціонування

Тема 1.4. 3D-взаємодія з користувачем

Тема 1.5. Навігація та введення у віртуальній реальності

Змістовий модуль 2. Розробка засобів доповненої реальності

Тема 2.1. Налаштування засобів доповненої реальності в Unity 3D

Тема 2.2. Розробка проекту з геопозиціонуванням

Тема 2.3. Розробка навчальних матеріалів за допомогою Vuforia

Тема 2.4. Розробка для перспективних пристроїв

Завдання для студентів мають рівень складності, що поступово зростає. Наприклад, перше завдання: створити описану в теоретичних матеріалах сцену, розмістити файл із нею у власному розділі сайту https://playground2.ccjournals.eu, а в якості відповіді надіслати гіперпосилання для перевірки, далі – створити сцену із текстурою та написом українською із власним прізвищем (рис. 1), потім студенти мають створити описану в теоретичних матеріалах сцену в AR (рис. 2), далі – створити описану в теоретичних відомостях модель у віртуальній реальності, додавши до неї всі планети Сонячної системи (рис. 3), завдання п'ятого тижня – прив'язати довільні три об'єкти A-Frame до маркерів Hiro, Kanji та власного маркеру, розмістити необхідні файли у власному розділі сайту https://playground2.ccjournals.eu, а в якості відповіді надіслати гіперпосилання на сцену та створений маркер (рис. 4), завдання шостого тижня: модифікувати описану в теоретичних відомостях сцену для побудови п'ятикутника на маркерах з літерами A, B, C, D та F (рис. 5), задання сьомого тижня: створити описану в теоретичних відомостях порожню сцену засобами Three.js. Опісля семи завдань студенти мають виконати лабораторну роботу № 1: створити сцену у віртуальній та доповненій реальності.

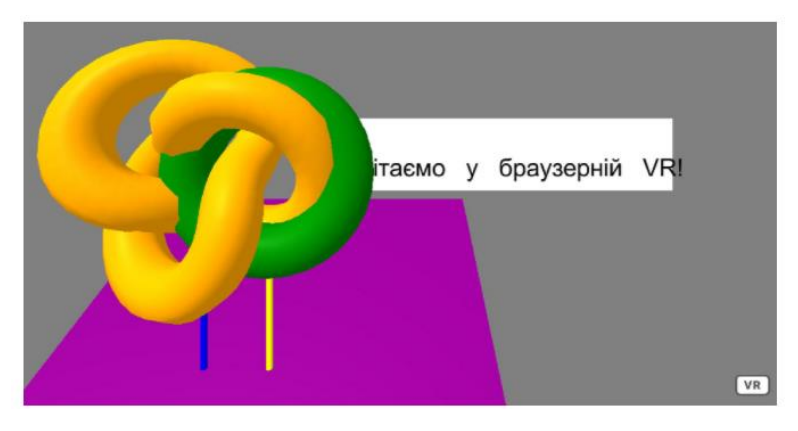

Рис. 1. Зразок виконання завдання другого тижня навчання за курсом

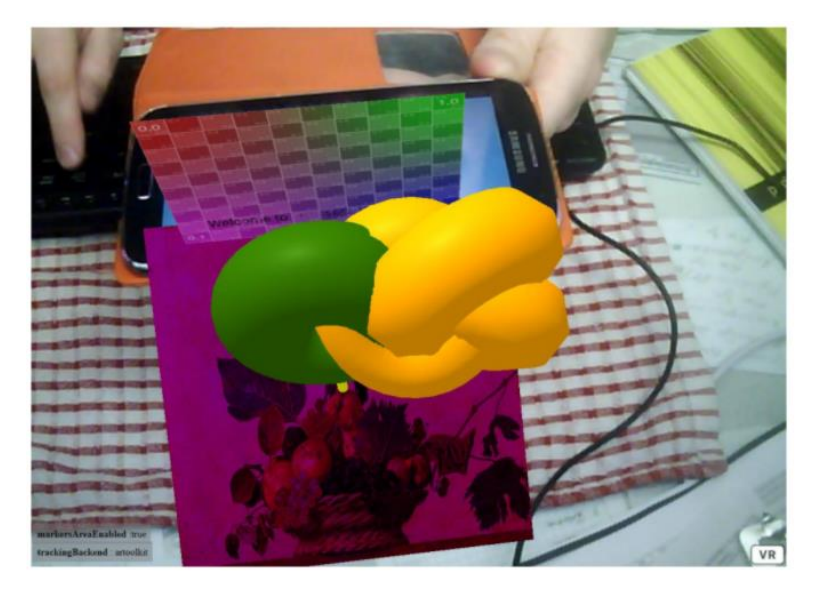

Рис. 2. Зразок виконання завдання третього тижня навчання за курсом

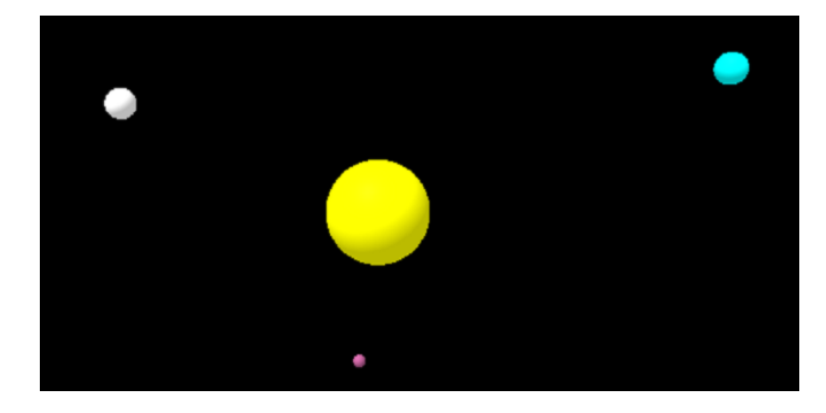

Рис. 3. Зразок виконання завдання четвертого тижня навчання за курсом

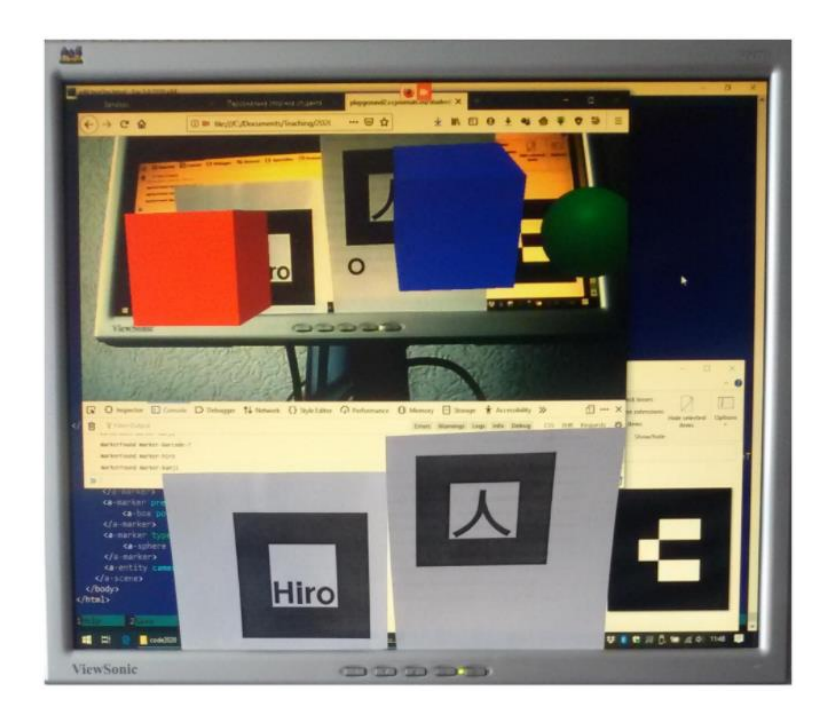

Рис. 4. Зразок виконання завдання п'ятого тижня навчання за курсом

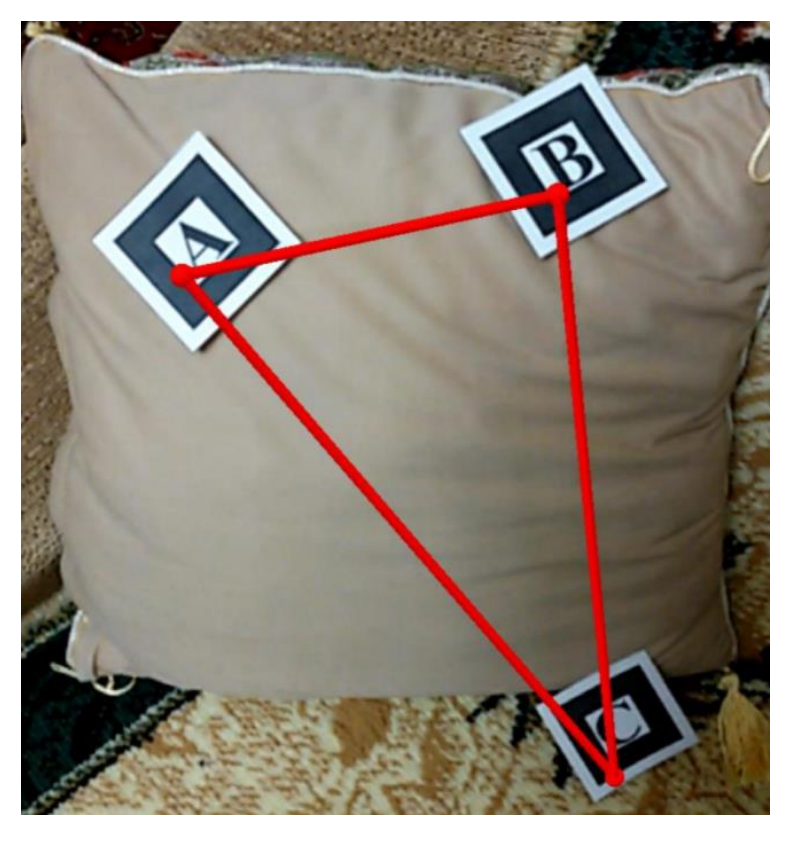

Рис. 5. Зразок виконання завдання шостого тижня навчання за курсом

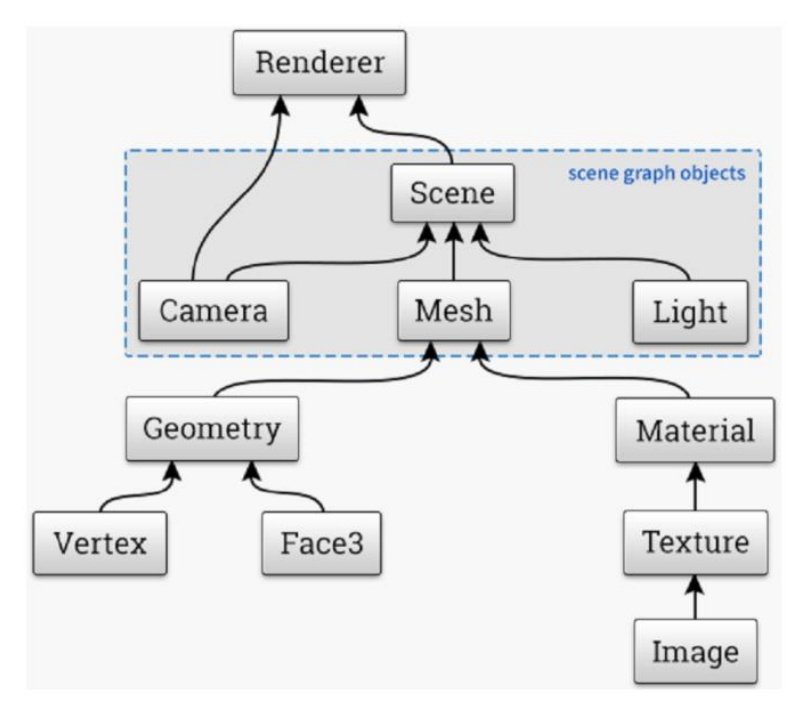

Рис. 6. Зразок виконання завдання сьомого тижня навчання за курсом

Протягом восьмого тижня студенти мають створити описану в теоретичних відомостях динамічну сцену (рис. 7). Завдання дев'ятого тижня: створити динамічну сцену із користувацькими шейдерами (рис. 8). Завдання десятого тижня навчання за курсом: створити динамічну сцену, розмістити її у файлах з

використанням принаймні трьох хелперів (рис. 9). Завдання одинадцятого тижня: створити сцену з 360-градусним оглядом (рис. 10). Протягом дванадцятого тижня студенти мають завантажити довільну модель у сцену з 360-градусним оглядом (рис. 11). Завдання тринадцятого тижня: A) реалізувати приклад з теоретичних відомостей, застосувавши маркер із номером з останніх двох цифр гіперпосилання до персонального розділу на [https://playground2.ccjournals.eu;](https://playground2.ccjournals.eu/) Б) завантажити модель із попереднього завдання у сцену з awe.js (рис. 12). Завдання чотирнадцятого тижня: використовуючи матеріал 7-13 тижнів та дані завдання власного варіанту першої лабораторної роботи, створити сцену із лабораторної роботи 1 з використанням засобів Three.js та awe.js (рис. 13).

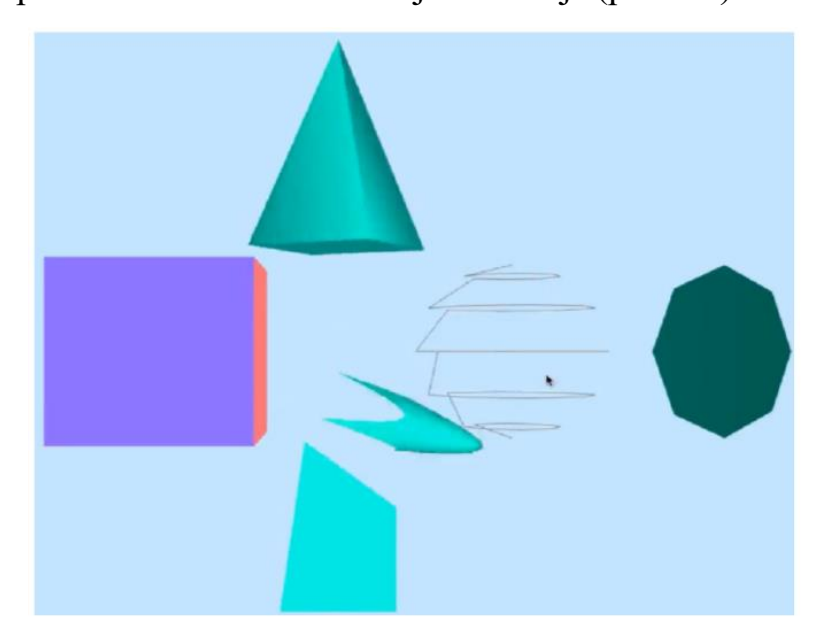

Рис. 7. Зразок виконання завдання восьмого тижня навчання за курсом

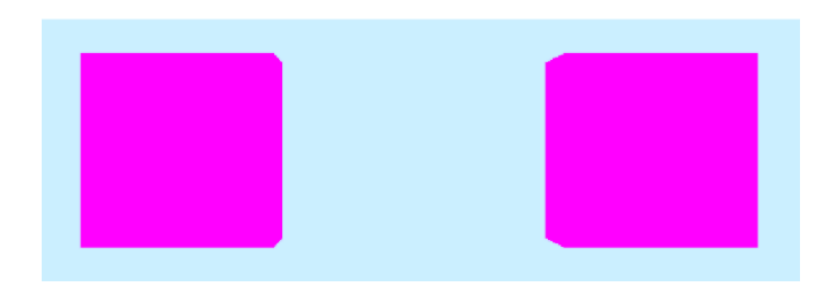

Рис. 8. Зразок виконання завдання дев'ятого тижня навчання за курсом

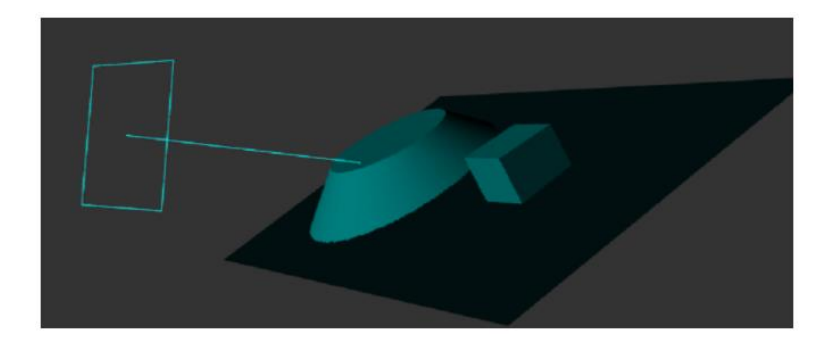

Рис. 9. Зразок виконання завдання десятого тижня навчання за курсом

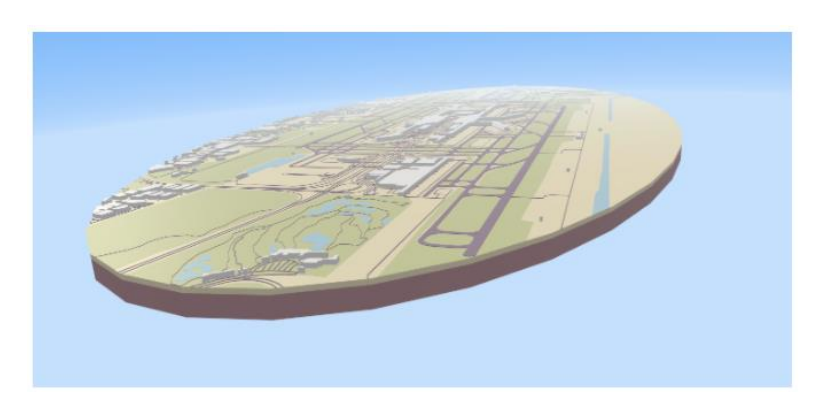

Рис. 10. Зразок виконання завдання одинадцятого тижня навчання за курсом

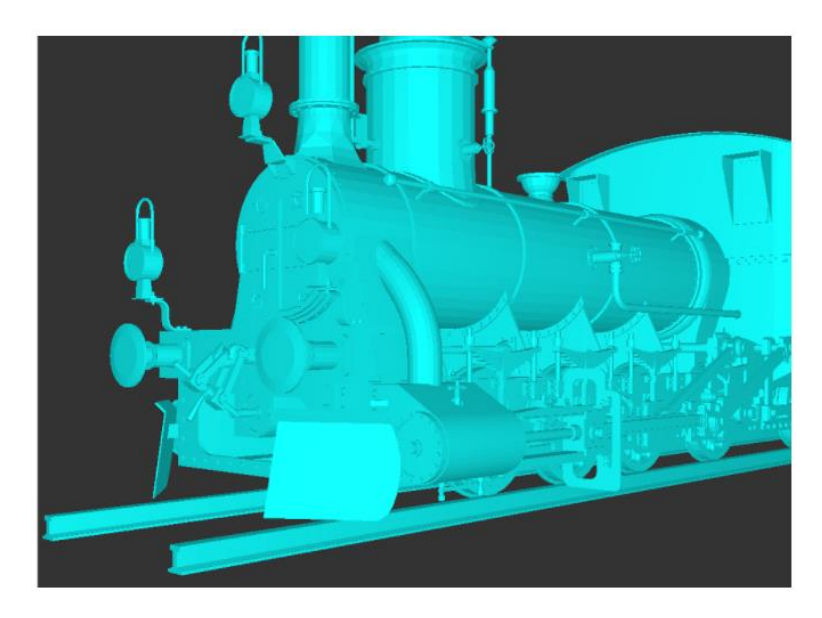

Рис. 11. Зразок виконання завдання дванадцятого тижня навчання за курсом

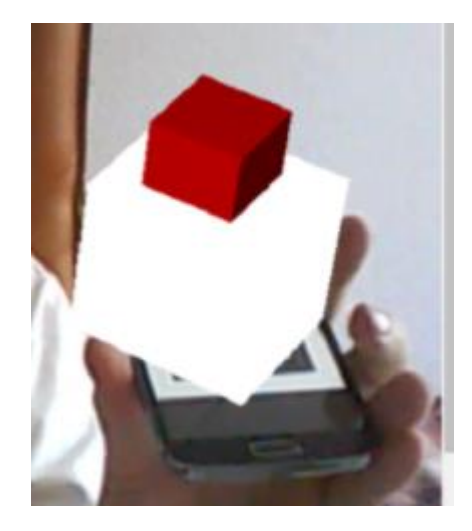

Рис. 12. Зразок виконання завдання тринадцятого тижня навчання за курсом

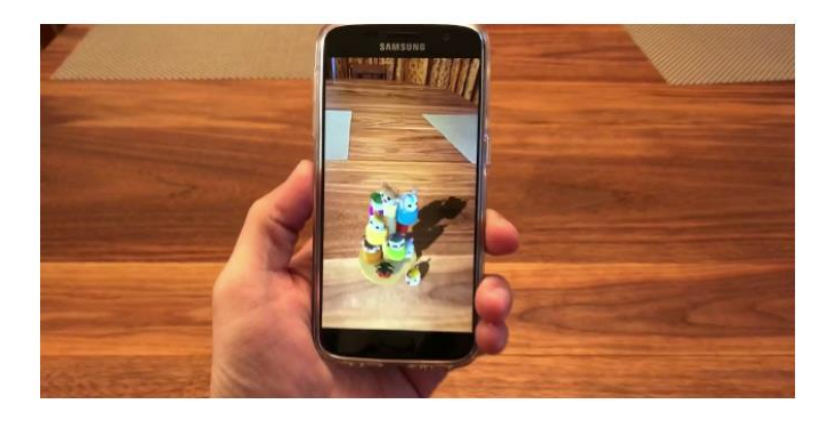

Рис. 13. Зразок виконання завдання чотирнадцятого тижня навчання за курсом

Протягом 15-16 тижнів студенти виконують завдання другої лабораторної роботи: перенести сцену із першої лабораторної роботи до 8th Wall, використовуючи бібліотеку 8-frame.

Протягом 2020 року курс опанували 80 студентів: групи ПОКТ-18м і ПО-16 факультету інформаційних технологій Криворізького національного університету та групи Мім-14 та Фім-14 фізико-математичного факультету Криворізького державного педагогічного університету.

Перед початком курсу та наприкінці курсу студенти проходили опитування щодо визначення рівня сформованості компетентностей в області розробки і використання інноваційних засобів навчання. Результати опитування представлені на рис. 14.

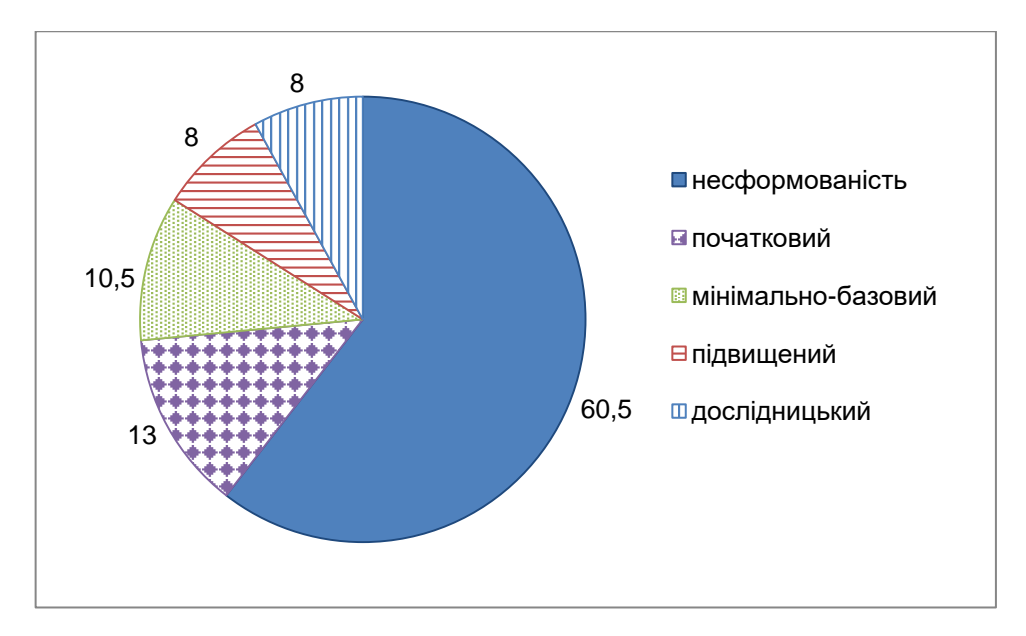

Рис. 14.а) Рівні сформованості компетентностей в області розробки і використання інноваційних засобів навчання (початковий етап)

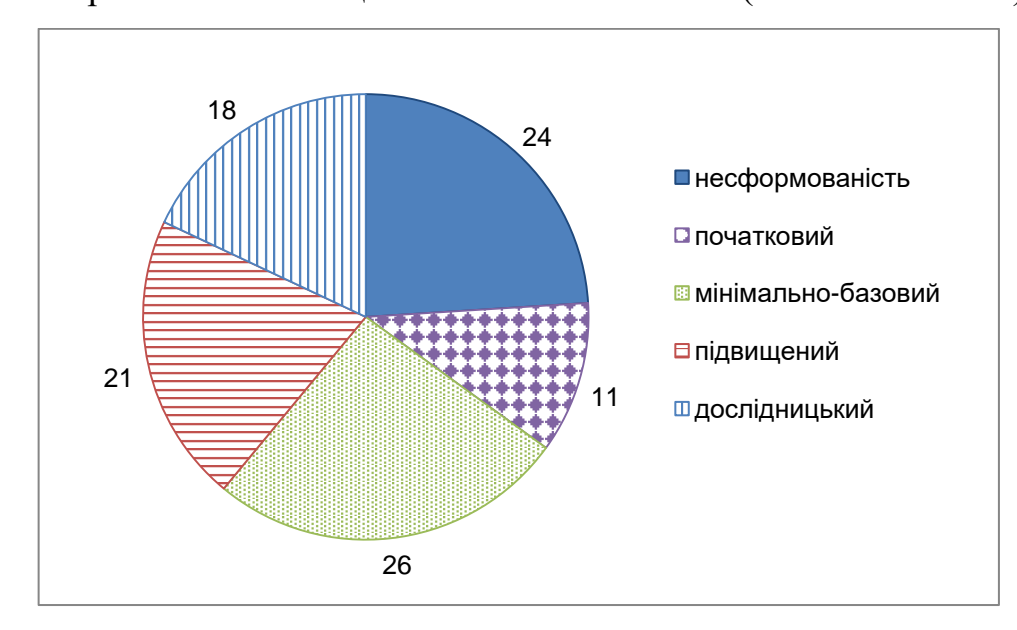

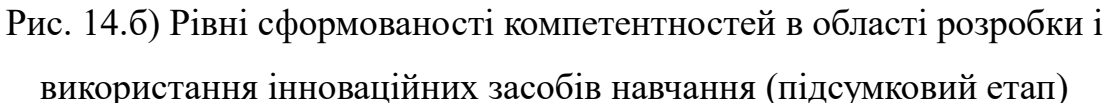

Після закінчення курсу було проведено опитування для отримання зворотного зв'язку про враження учасників. Дані дослідження були зібрані з використанням методу інтерв'ю в методі збору якісних даних. В опитуванні взяли участь 23 людини. Слід зазначити, що на момент проведення опитування всі вони були вже не студентами, а викладачами STEM-дисциплін, що дозволяє зробити висновок про те, що отримані відповіді є незалежними.

Питання для інтерв'ю:

1. Чи мали Ви досвід роботи з AR до початку вивчення курсу?

2. Що було найцікавішим?

3. Чи хотіли б Ви поліпшити свої знання про AR?

4. Чи використовуєте Ви AR у своїй професійній діяльності?

5. Що слід змінити, щоб зробити курс більш ефективним?

Для аналізу даних інтерв'ю використовувався метод контент-аналізу. Аналіз даних включав в себе редагування, структурування і інтерпретацію зібраних даних. Розглянемо отримані дані.

1. Чи мали Ви досвід роботи з AR до початку вивчення курсу?

Спочатку передбачалося, що на це питання будуть наступні відповіді:

– Так, я сам розробляв такі програми.

– Так, я використовував навчальні програми з AR.

– Так, я використовував їх у повсякденному житті (реклама, розваги і т.д.).

– Ні, не використовував.

В результаті тільки 4 з опитаних раніше користувалися AR, і тільки в повсякденному житті, інші 19 до курсу не мали уявлення про AR.

2. Що було найцікавішим?

100% відповідей респондентів полягали або в процесі розробки, або в результаті розробки, або в практичному застосуванні цих додатків.

Найбільш вражаюча відповідь: «Результати перевершують всі очікування».

3. Чи хотіли б Ви поліпшити свої знання про AR?

На це питання 2 респондента відповіли негативно, 1 не зміг відповісти, 15 відповіли ствердно, 5 сказали, що вже поліпшили свої знання..

4. Чи використовуєте Ви AR у своїй професійній діяльності?

Всі отримані відповіді:

– Я вже використовую.

– Я планую використовувати.

– Думаю, що буду використовувати.

– Ні, не буду.

5. Що б ви запропонували змінити, щоб зробити курс більш ефективним?

Отримані відповіді:

– Скоротити самостійну роботу.

– Збільшити кількість занять в класі (лекції, лабораторії, консультації).

– Продовження курсу на 2 семестри.

– Більш детальніші методичні рекомендації.

– Збільшити кількість практичних завдань, пов'язаних з практичними STEM-дисциплінами.

– Цікава ідея проведення дослідження з використанням маркерів AR.

**Висновки.** Щоб отримати повне уявлення про враження студентів від курсу, необхідно точно відтворити відповіді деяких студентів.

До початку курсу я поняття не мав, що таке AR. Нам сподобався і процес, і результат. І результат перевершив всі очікування. Організація курсу була відмінною. Презентація матеріалу на лекціях – доступна і дозована, завдання на лабораторних заняттях – зрозумілі і мають практичне значення.

Я використовую і планую використовувати отримані знання в подальшому, тому що AR не тільки популярна, але і підвищує рівень розуміння матеріалу, а головне – допомагає зацікавити студента!

Таким чином, курс «Розробка програмних засобів віртуальної та доповненої реальності» сприяє розвитку компетентностей в проектуванні і використанні інноваційних засобів навчання. Дослідження триває, продовжується впровадження розробленого курсу та експериментальна перевірка його ефективності.

## **Список використаних джерел:**

<span id="page-14-0"></span>1. Highlights From Gartner Hype Cycle for Customer Service and Support Technologies (2019), https://www.gartner.com/smarterwithgartner/highlights-fromgartner-hype-cycle-for-customer-service-and-support-technologies-2019/.

2. Gartner Top 10 Strategic Technology Trends for 2020 (2019), https://www.gartner.com/smarterwithgartner/gartner-top-10-strategic-technologytrends-for-2020.

<span id="page-15-0"></span>3. 5 Trends Emerge in the Gartner Hype Cycle for Emerging Technologies (2018), https://www.gartner.com/smarterwithgartner/5-trends-emerge-in-gartner-hype-cyclefor-emerging-technologies-2018/.

<span id="page-15-1"></span>4. Nechypurenko P.P. Using ICT as the Tools of Forming the Senior Pupils'Research Competencies in the Profile Chemistry Learning of Elective Course "Basics of Quantitative Chemical Analysis" [Electronic resource] / Nechypurenko P.P., Soloviev V.N. // Augmented Reality in Education : Proceedings of the 1st International Workshop (AREdu 2018). Kryvyi Rih, Ukraine, October 2, 2018 / Edited by : Arnold E. Kiv, Vladimir N. Soloviev. – P. 1–14. – (CEUR Workshop Proceedings (CEUR-WS.org), Vol. 2257). – Access mode : http://ceur-ws.org/Vol-2257/paper01.pdf.

5. Nechypurenko P.P. Use of AR in Chemistry Education [Electronic resource] / Nechypurenko P.P., Starova T.V., Selivanova T.V., Tomilina A.O., Uchitel A.D. // Augmented Reality in Education : Proceedings of the 1st International Workshop (AREdu 2018). Kryvyi Rih, Ukraine, October 2, 2018 / Edited by : Arnold E. Kiv, Vladimir N. Soloviev. – P. 15–23. – (CEUR Workshop Proceedings (CEUR-WS.org), Vol. 2257). – Access mode : http://ceur-ws.org/Vol-2257/paper02.pdf.

6. Komarova O.V. Computer Simulation of Biological Processes at the High School [Electronic resource] / Komarova O.V., Azaryan A.A. // Augmented Reality in Education : Proceedings of the 1st International Workshop (AREdu 2018). Kryvyi Rih, Ukraine, October 2, 2018 / Edited by : Arnold E. Kiv, Vladimir N. Soloviev. – P. 24– 32. – (CEUR Workshop Proceedings (CEUR-WS.org), Vol. 2257). – Access mode : http://ceur-ws.org/Vol-2257/paper03.pdf

7. Hruntova T.V. AR Tools in Physics Training at Higher Technical Educational Institutions [Electronic resource] / Hruntova T.V., Yechkalo Yu.V., Striuk A.M., Pikilnyak A.V. // Augmented Reality in Education : Proceedings of the 1st International Workshop (AREdu 2018). Kryvyi Rih, Ukraine, October 2, 2018 / Edited by : Arnold E. Kiv, Vladimir N. Soloviev. – P. 33–40. – (CEUR Workshop Proceedings (CEUR-WS.org), Vol. 2257). – Access mode : http://ceur-ws.org/Vol-2257/paper04.pdf.

8. Merzlykin O.V. Developing of Key Competencies by Means of AR at CLIL Lessons [Electronic resource] /Merzlykin O.V., Topolova I.Yu., Tron V.V. // Augmented Reality in Education : Proceedings of the 1st International Workshop (AREdu 2018). Kryvyi Rih, Ukraine, October 2, 2018 / Edited by : Arnold E. Kiv, Vladimir N. Soloviev. – P. 41–52. – (CEUR Workshop Proceedings (CEUR-WS.org), Vol. 2257). – Access mode : http://ceur-ws.org/Vol-2257/paper05.pdf.

9. Buzko V.L. Implementation of Gamification and Elements of AR During the Binary Lessons in a Secondary School [Electronic resource] /Buzko V.L., Bonk A.V., Tron V.V. // Augmented Reality in Education : Proceedings of the 1st International Workshop (AREdu 2018). Kryvyi Rih, Ukraine, October 2, 2018 / Edited by : Arnold E. Kiv, Vladimir N. Soloviev. – P. 53–60. – (CEUR Workshop Proceedings (CEUR-WS.org), Vol. 2257). – Access mode : http://ceur-ws.org/Vol-2257/paper06.pdf.

<span id="page-16-0"></span>10.Shapovalov V.B. Structuring AR Information on the stemua.science [Electronic resource] / Shapovalov V.B., Atamas A.I., Bilyk Zh.I., Shapovalov Ye.B., Uchitel A.D. // Augmented Reality in Education : Proceedings of the 1st International Workshop (AREdu 2018). Kryvyi Rih, Ukraine, October 2, 2018 / Edited by : Arnold E. Kiv, Vladimir N. Soloviev. – P. 75–86. – (CEUR Workshop Proceedings (CEUR-WS.org), Vol. 2257). – Access mode : http://ceur-ws.org/Vol-2257/paper08.pdf.

<span id="page-16-1"></span>11.Rashevska N.V. AR and the Prospects for Applying Its in the Training of Future Engineers [Electronic resource] / Rashevska N.V., Soloviev V.N. // Augmented Reality in Education : Proceedings of the 1st International Workshop (AREdu 2018). Kryvyi Rih, Ukraine, October 2, 2018 / Edited by : Arnold E. Kiv, Vladimir N. Soloviev. – P. 192–197. – (CEUR Workshop Proceedings (CEUR-WS.org), Vol. 2257). – Access mode : http://ceur-ws.org/Vol-2257/paper18.pdf.

12.Morkun V.S. Defining the Structure of Environmental Competence of Future Mining Engineers: ICT Approach [Electronic resource] / Morkun V.S., Semerikov S.O., Morkun N.V., Hryshchenko S.M., Kiv A.E. // Augmented Reality in Education : Proceedings of the 1st International Workshop (AREdu 2018). Kryvyi Rih, Ukraine, October 2, 2018 / Edited by : Arnold E. Kiv, Vladimir N. Soloviev. – P. 198– 203. – (CEUR Workshop Proceedings (CEUR-WS.org), Vol. 2257). – Access mode : http://ceur-ws.org/Vol-2257/paper19.pdf.

<span id="page-17-0"></span>13.Zelinska S.O. Investigation of Opportunities of the Practical Application of the AR Technologies in the Information and Educative Environment for Mining Engineers Training in the Higher Education Establishment [Electronic resource] / Zelinska S.O., Azaryan A.A., Azaryan V.A. // Augmented Reality in Education : Proceedings of the 1st International Workshop (AREdu 2018). Kryvyi Rih, Ukraine, October 2, 2018 / Edited by : Arnold E. Kiv, Vladimir N. Soloviev. – P. 204–213. – (CEUR Workshop Proceedings (CEUR-WS.org), Vol. 2257). – Access mode : http://ceur-ws.org/Vol-2257/paper20.pdf.

<span id="page-17-1"></span>14.Mintii I.S. AR: Ukrainian Present Business and Future Education [Electronic resource] / Mintii I.S., Soloviev V.N. // Augmented Reality in Education : Proceedings of the 1st International Workshop (AREdu 2018). Kryvyi Rih, Ukraine, October 2, 2018 / Edited by : Arnold E. Kiv, Vladimir N. Soloviev. – P. 227–231. – (CEUR Workshop Proceedings (CEUR-WS.org), Vol. 2257). – Access mode : http://ceurws.org/Vol-2257/paper22.pdf.

<span id="page-17-2"></span>15.Popel M.V. The Cloud Technologies and AR: the Prospects of Use [Electronic resource] /Popel M.V., Shyshkina M.P. // Augmented Reality in Education : Proceedings of the 1st International Workshop (AREdu 2018). Kryvyi Rih, Ukraine, October 2, 2018 / Edited by : Arnold E. Kiv, Vladimir N. Soloviev. – P. 232–236. – (CEUR Workshop Proceedings (CEUR-WS.org), Vol. 2257). – Access mode : http://ceur-ws.org/Vol-2257/paper23.pdf.

<span id="page-17-3"></span>16.Zinonos N.O. Prospects of Using the AR for Training Foreign Students at the Preparatory Departments of Universities in Ukraine [Electronic resource] / Zinonos N.O., Vihrova E.V., Pikilnyak A.V. // Augmented Reality in Education : Proceedings of the 1st International Workshop (AREdu 2018). Kryvyi Rih, Ukraine, October 2, 2018 / Edited by : Arnold E. Kiv, Vladimir N. Soloviev. – P. 87–92. – (CEUR Workshop Proceedings (CEUR-WS.org), Vol. 2257). – Access mode : http://ceur-ws.org/Vol-2257/paper10.pdf.

<span id="page-18-0"></span>17.Kolomoiets T.H. Using the AR to Teach of Global Reading of Preschoolers with Autism Spectrum Disorders [Electronic resource] / Kolomoiets T.H., Kassim D.A. // Augmented Reality in Education : Proceedings of the 1st International Workshop (AREdu 2018). Kryvyi Rih, Ukraine, October 2, 2018 / Edited by : Arnold E. Kiv, Vladimir N. Soloviev. – P. 237–246. – (CEUR Workshop Proceedings (CEUR-WS.org), Vol. 2257). – Access mode : http://ceur-ws.org/Vol-2257/paper24.pdf.

<span id="page-18-1"></span>18.Модло Є.О. Використання технології доповненої реальності у мобільно орієнтованому середовищі навчання ВНЗ / Модло Є.О., Єчкало Ю.В., Семеріков С.О., Ткачук В.В. // Наукові записки. Серія: Проблеми методики фізико-математичної і технологічної освіти. – 1 (11). – С. 93-100.

<span id="page-18-2"></span>19.Wikitude Cross-Platform Augmented Reality SDK – Boost your app [Electronic resource]. – Access mode : https://www.wikitude.com/products/wikitude-sdk/.

<span id="page-18-3"></span>20.ARKit 3 – Augmented Reality | Apple Developer [Electronic resource]. – Access mode : https://developer.apple.com/augmented-reality/arkit/.

<span id="page-18-4"></span>21.ARCore – Google Developers | Google Developers [Electronic resource]. – Access mode : https://developers.google.com/ar.

<span id="page-18-5"></span>22.ARToolKit Home Page [Electronic resource]. – Access mode : http://www.hitl.washington.edu/artoolkit/.

<span id="page-18-6"></span>23.MAXST | Technology company specialized in AR [Electronic resource]. – Access mode : http://maxst.com/#/.

<span id="page-18-7"></span>24.Vuforia: Market-Leading Enterprise AR | PTC [Electronic resource]. – Access mode : https://www.ptc.com/en/products/augmented-reality/vuforia.

<span id="page-18-8"></span>25.Unity Real-Time Development Platform | 3D, 2D VR & AR Visualizations [Electronic resource]. – Access mode : https://unity.com/.

<span id="page-18-9"></span>26.Visual Studio 2019 | Visual Studio [Electronic resource]. – Access mode : https://visualstudio.microsoft.com.

<span id="page-18-10"></span>27.Virtual Reality (VR) App Development (UC San Diego, 2019) [Electronic resource]. – Access mode : https://www.edx.org/professional-certificate/ucsandiegoxvirtual-reality-app-development.

<span id="page-19-0"></span>28.Glover J., Unity 2018 AR Projects: Build four immersive and fun AR applications using ARKit, ARCore, and Vuforia, Packt Publishing / Jesse Glover. – Birmingham : Packt Publishing, 2018. – 358 р.